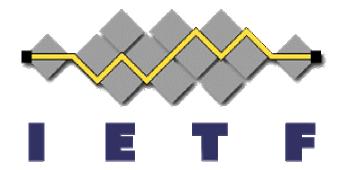

#### The Use of TLS in SIP

Vijay K. Gurbani and Alan Jeffrey

draft-gurbani-sip-tls-use-00

Discussion: vkg@lucent.com

65<sup>th</sup> IETF (March 19-24, 2006)

Dallas, Texas

#### Goals

- Explores the use of TLS in SIP.
- Appendix contains eight TLS test cases.
- A list of open questions for discussion.

#### Assumptions

#### Well known SIP trapezoid

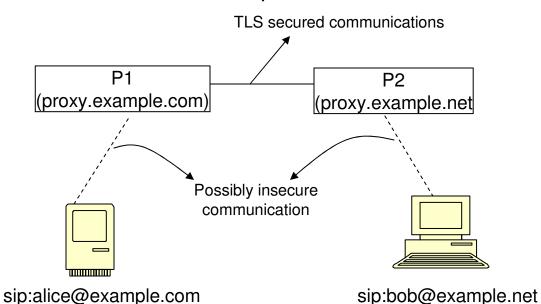

- Endpoints do not posses
   X.509 certificates.
- P1 and P2 support TLS and have certificates.

# Open questions (#1)

- Authoritative Proxy.
  - P2 knows the request came from P1, but P2 does not know that P1 is indeed authorized to act as a proxy for the example.com domain.
  - How can this information be carried?
    - Attribute certificates (rfc3281)?
    - Trait-based authorization/SAML?
    - Existing X.509 fields?

#### Open questions (#2)

- Mutual authentication.
  - Can rfc3261 do more on mut-auth?

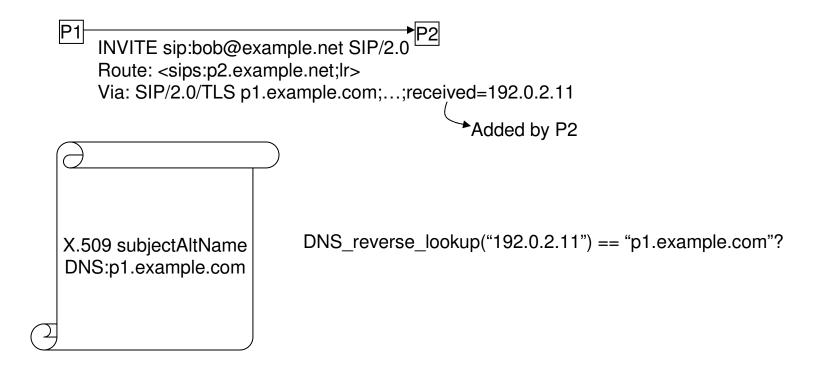

# Open question (#3)

URI promotion.

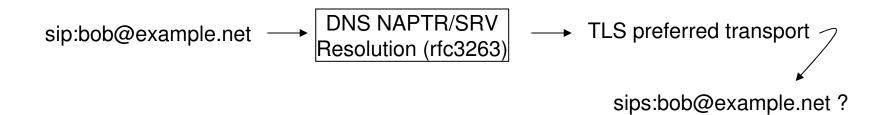

Request arrives for sip:bob@example.net but over TLS

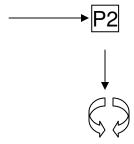

Runs routing logic Forward to sip:bob@example.org

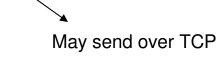

#### Observations:

- If Bob's paranoid, could use sips for forwarding.
- example.org domain may have configured DNS for TLS preference.

But, promotion makes the intent more explicit.

# Open question (#4)

- Site certificate.
  - What does it mean when multiple servers exist for a domain:
    - Each server has the same high level name (example.com) in the certificate? The receiver must trust that the peer it is talking to – p1.example.com – is represented by a certificate whose DN or subjectAltName contains "example.com".
    - Each server has its canonical name (p1.example.com, p2.example.com) in the certificate?

#### Open question (#5)

Leveraging the Via trail (possible use: spit)

```
INVITE sips:bob@example.net SIP/2.0
From: <sip:alice@example.org>
To: <sips:bob@example.net>
Via: SIP/TLS/2.0 egp.example.com;...
Via: SIP/TLS/2.0 proxy.aggregator.net;...
Via: SIP/TLS/2.0 uac.example.biz;...
Call-ID: 81u90—0okajyuq6

Request claims to be from example.org, but this domain does not appear in the Via trail.
```